Kreatives Gestalten E Kunst und Kitsch E **Blei- und Buntstiftzeichnungen 8 KU** STI

Photoshop Aktuell · Vol. 18

## **Blei- und Buntstiftzeichnungen mit Photoshop simulieren**

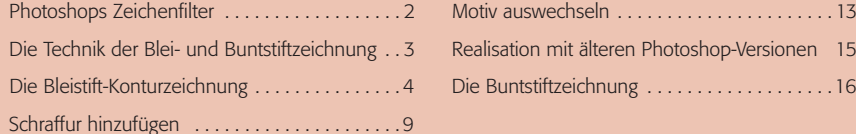

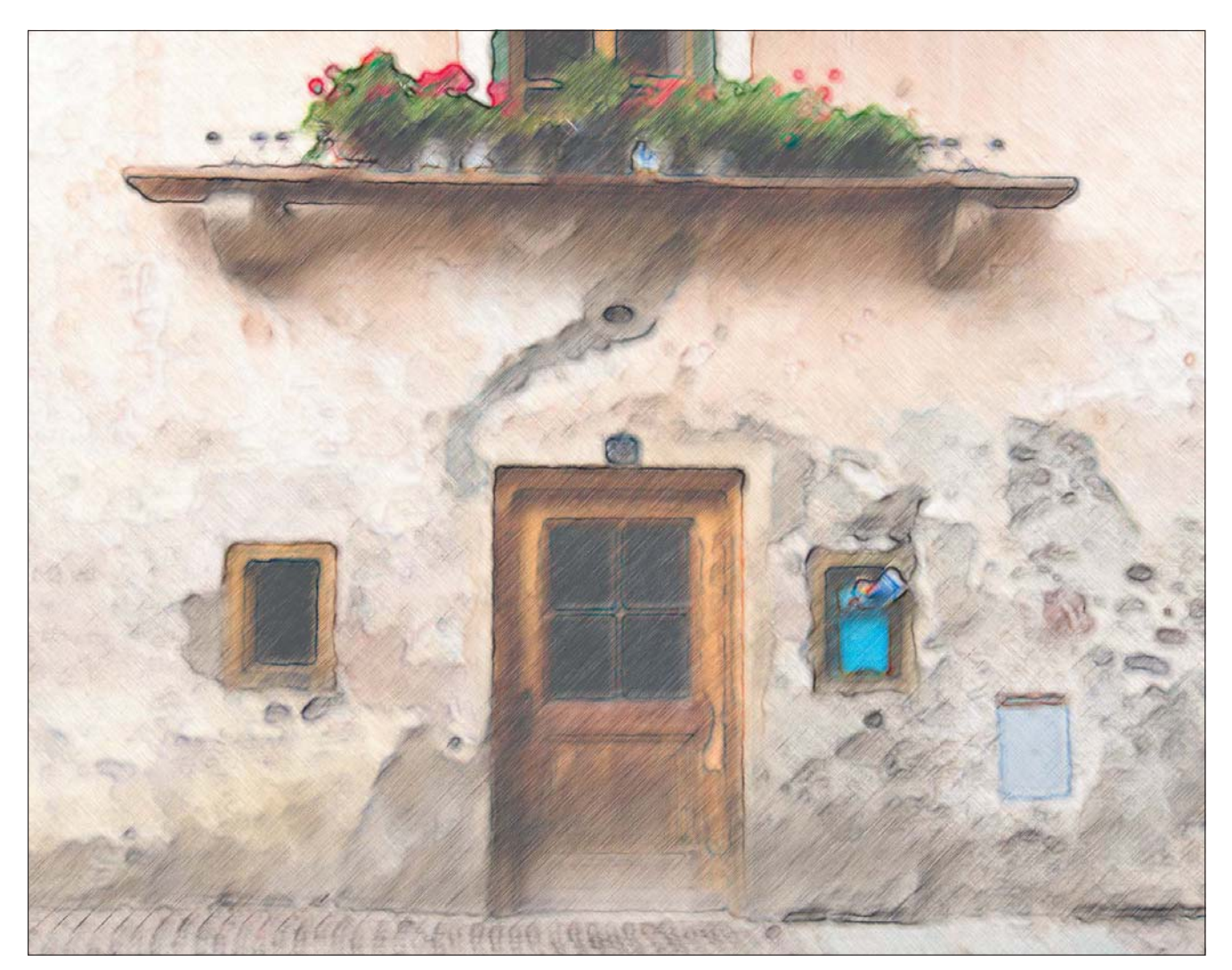

Blei- und Buntstiftzeichnungen gehören zu den elementarsten Zeichentechniken, die es gibt. Ich glaube, man kann ohne Übertreibung sagen, dass die meisten Kunstwerke ihren Ursprung darin gefunden haben, dass der Künstler zunächst die Komposition anhand von Blei- oder Buntstiftskizzen festgelegt hat. Auch die Vorzeichnungen zu vielen anderen Malund Zeichentechniken basieren auf der Technik der Bleistiftzeichnung.

Das gilt natürlich nicht nur für die Neuzeit, sondern für fast alle Zeitalter. Natürlich haben sich die Materialien verändert (vor Grafit und Blei war das Zeichenwerkzeug aus Silber) – aber das hat nichts mit der grundlegenden Zeichentechnik zu tun, die bis heute weitgehend gleich geblieben ist. In diesem Beitrag werden wir versuchen, mit Photoshop möglichst nah an dieses Vorbild heranzukommen.

**l1** Buntstiftzeichnung oder Photoshop? – Photoshop! Und zwar nicht manuell mit Grafiktablett als Computerzeichnung erstellt, sondern als computergenerierte Umsetzung eines Digitalfotos – durch raffinierte Kombination verschiedener Filter und Einstellungen. Wie das geht? Gleich werden Sie es wissen!

## **Grundlegende Zeichentechnik**